## **Práca s procesom D2000 Tell**

Proces [D2000 Tell](https://doc.ipesoft.com/display/D2DOCV11SK/D2000+Tell) sa používa z príkazového riadka.

## Príkazový riadok

Proces [D2000 Tell](https://doc.ipesoft.com/display/D2DOCV11SK/D2000+Tell) je možné odštartova z príkazového riadka s nasledovnými parametrami:

**uid**=meno - meno užívatea systému D2000 Spôsob zápisu: uid=s

**pwd**=heslo - heslo užívatea systému D2000 - musí ma administrátorské prístupové práva Spôsob zápisu: pwd=""

Pre poslanie povelu:

**dst**=meno - meno procesu (resp. procesu [D2000 Server\)](https://doc.ipesoft.com/display/D2DOCV11SK/D2000+Server), ktorý má vykona povel (ak nie je uvedené, tak je to proces D2000 Server) Spôsob zápisu: dst=[1]\_SELF.ARC

**cmd=**povel - ak sa povel skladá z viacerých slov, musí by uzatvorený v horných úvodzovkách, napr. "cmd=START SELF.ARC" Spôsob zápisu: "cmd=RECALC \* \"21-01-2007 15:30:00.000\" "

Pre volanie RPC (Remote Procedure Call):

```
"rpc=CALL [objIdent] ProcName [(paramIdent1 [,paramIdent2]...)] [SYNC|ASYNC] [ON procIdent [INSTANCE instanceExpr
]] [PRTY exprIntPrty]
```
Zápis je zhodný so zápisom [RPC volania v ESL](https://doc.ipesoft.com/pages/viewpage.action?pageId=1541270) s jednou výminkou, parametre procedúry typu text je nutné uzavrie v apostrofoch, nie úvodzovkách, napr.

"rpc=CALL [E.TELLTEST] proc1 ('text', 90, 1, 123.45) SYNC ON SELF.EVH INSTANCE 0 PRTY 1"

Návratová hodnota procesu TELL.EXE (%ERRORLEVEL%) je nasledovná:

0 - nenastala žiadna chyba

.

- 3 nepodarilo sa pripoji na D2000 Kernel
- 4 nepodarilo sa dorui RPC na cieový proces

5 - volanie RPC skonilo s chybou

output file=<cesta k vystupnemu suboru> - do výstupného súboru sa uloží výsledok volania RPC (ak bolo synchrónne), ako aj hodoty výstupných parametrov RPC (ak bolo volanie úspešné). Je vo formáte dávkového súboru typu .bat/.cmd, tj. je spustitený z príkazového riadka a po spustení nastaví nasledovné premenné prostredia (Environment variables):

\$D2RPC\_ERRORNR - íslo chyby \$D2RPC\_ERRORCODE - kód chyby \$D2RPC\_ERRORMSG - text chyby

V prípade úspešného volania RPC (tj. \$D2RPC\_ERRORNR = 0) sú nastavené premenné:

\$D2RPC\_ARGN - poet argumentov procedúry \$D2RPC\_ARGx - návratová hodnota argumentu x, priom x je 1 až \$D2RPC\_ARGN

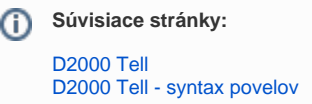